#### **Sounds für ZIMO**

**Georg Breuer Deutsche Bahn AG/ Deutsche Bundesbahn**

**Version** *2.0***\_E40\_100 Epoche III BREMSTASTE**

# **DB E40 / E40.11** *Höchstgeschw. 100 km/h*

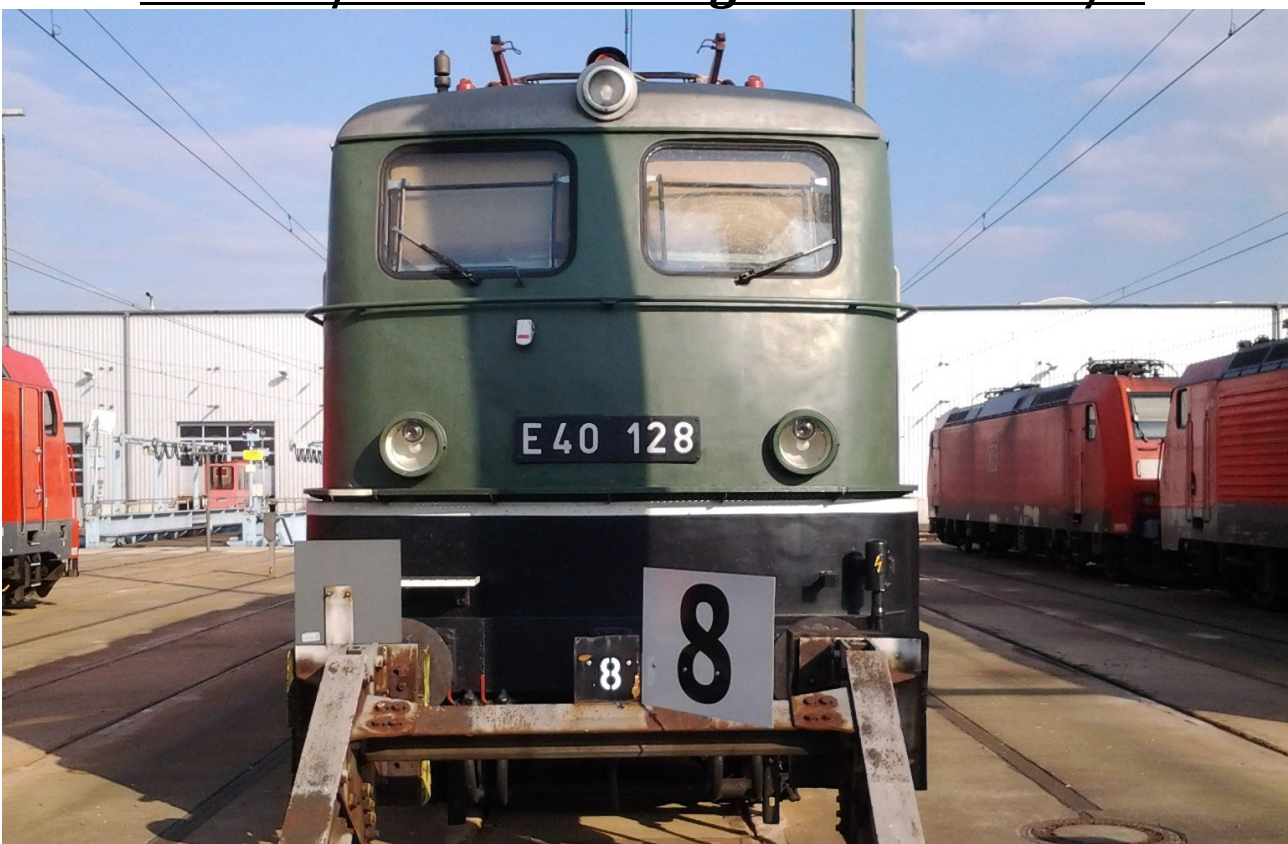

*DB E40 128 des Koblenzer DB-Museum ©Georg Breuer 2015*

### *Das Vorbild:*

Die **Baureihe E 40** bezeichnet eine für die Deutsche Bundesbahn erstmals im Jahre 1957 gebaute Einheitselektrolokomotive für den Güterverkehr. Sie wird seit dem Jahr 1968 als **Baureihe 140** und **Baureihe 139** geführt. Sie trug lange Zeit die Hauptlast des

Güterzugverkehrs auf elektrifizierten Strecken, kam aber auch im Personennahverkehr zum Einsatz. Auch derzeit (2014) sind noch Lokomotiven bei der Deutschen Bahn und privaten Gesellschaften im Einsatz.

Die Baureihe E 40 (ab 1968: 140) ist technisch gesehen eine E 10.1 ohne elektrische Bremse und mit geänderter Übersetzung des Getriebes. Mit Ausnahme der E 40.1/139, einer E 40 mit Widerstandsbremse, somit fast identisch mit der E 10, unterscheiden sich die E 40 von der E 10 durch eine andere Dachhaube mit weniger Lüftergitterrosten. Die letzte Serie (auch als Baureihe 140.8 bezeichnet) erhielt dazu eine Ausrüstung für Wendezugbetrieb und Doppeltraktion. Mit diesen Lokomotiven wurde im Ruhrgebiet Anfang der 1970er Jahre ein S-Bahn-Vorlaufbetrieb durchgeführt.

Einige wenige Lokomotiven erhielten zudem eine automatische Mittelpufferkupplung zum Ziehen der schweren Erztransportwagen Bauart Faals 150, wie sie auch einige Loks der Baureihe 151 besitzen.

#### **Sounds für ZIMO**

## **Georg Breuer Deutsche Bahn AG/ Deutsche Bundesbahn**

**Version** *2.0***\_E40\_100 Epoche III BREMSTASTE**

Das Sound Projekt ist an Märklins Spur 1 BR E10 angepasst.

Das Sound Projekt verwendet den **Zimo Advanced Standard**.

Der Decoder sollte immer die aktuellste SW Version aufweisen.

Der Decoder muss mindestens SW Version 35.00 für die Bremstastenfunktion aufweisen.

**ACHTUNG: Die CV's 3, 4, 57 sind relevant für das Sound Projekt. Veränderungen können Fehlfunktionen verursachen! ACHTUNG: Ihre Lokomotive reagiert auf Adresse 110. Diese kann im CV 1 = ??? jederzeit geändert werden. ACHTUNG: Bremsen können Sie in dieser Version nur mit der Bremstaste F5 ! Wenn Sie eine einfache Bremsdynamik wünschen, verwenden Sie die Standardversion !**

#### *Folgende Funktionstastenzuordnung wurde getroffen:*

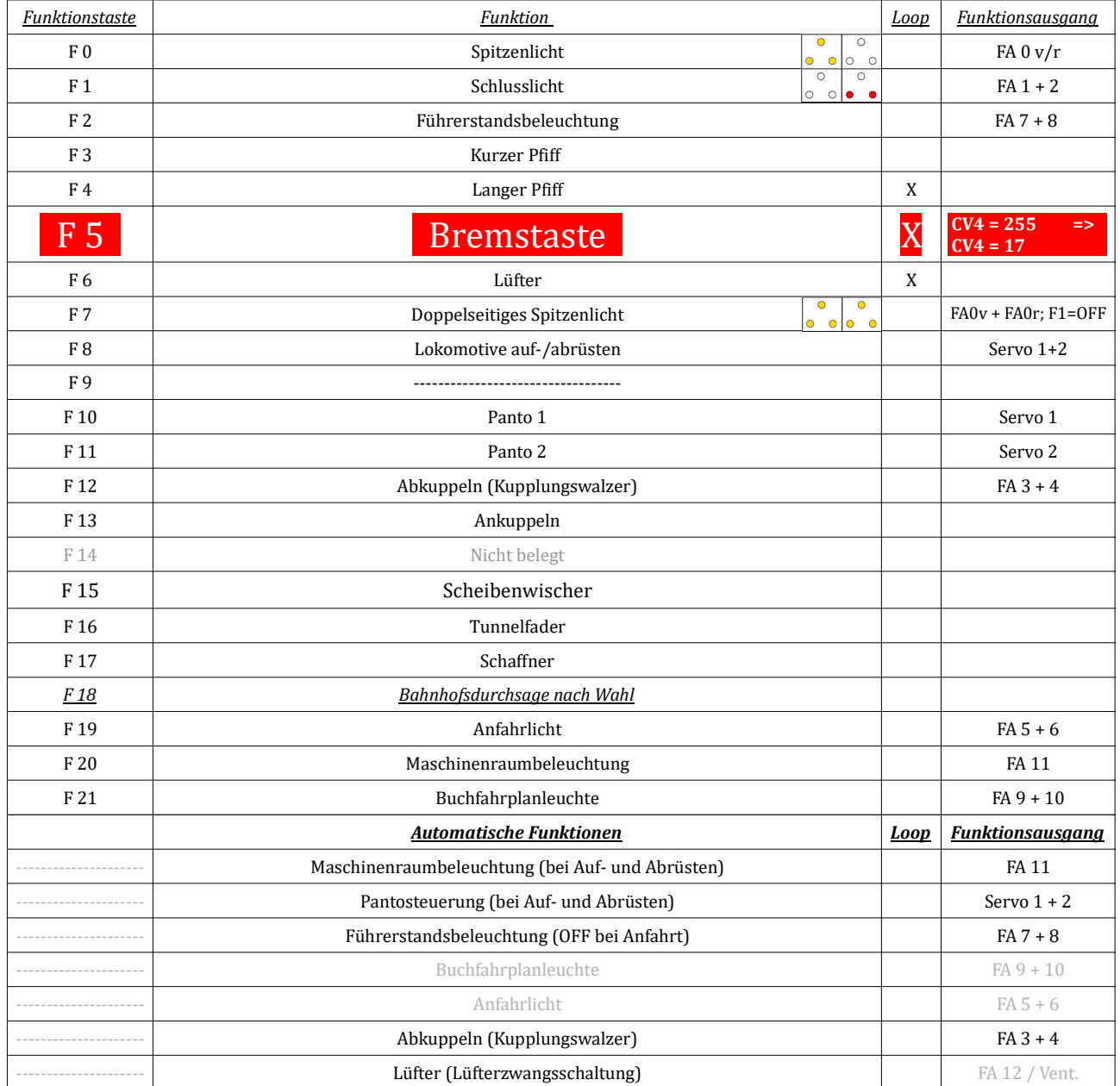

*\* grau hinterlegte Felder markieren Funktionen, die nur bei bestimmten Unterversionen des Projektes vorhanden sind*